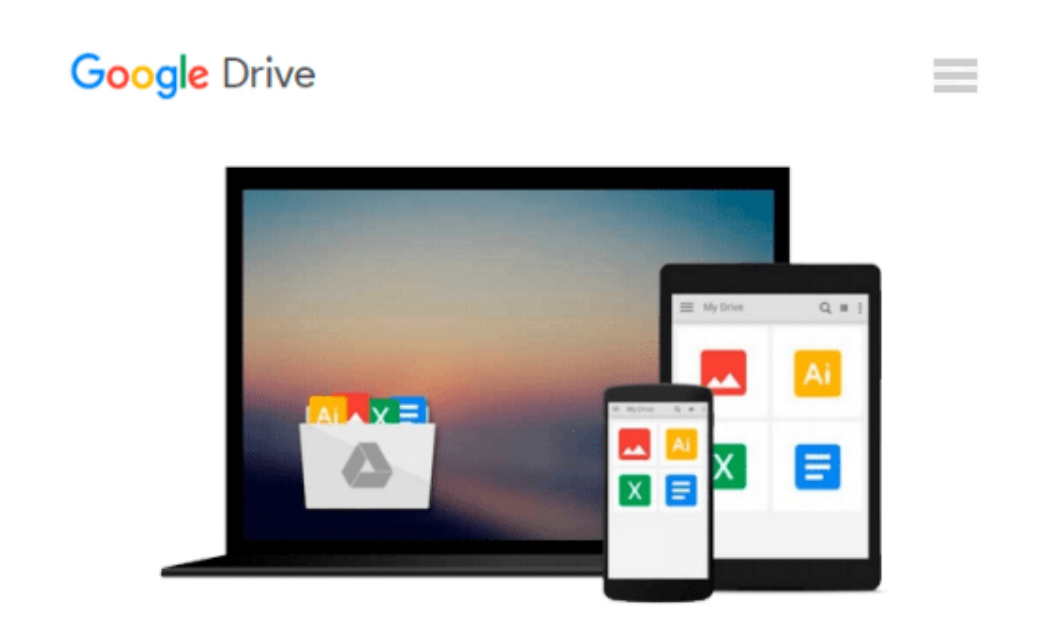

# **My Windows 10 Computer for Seniors (includes Video and Content Update Program)**

*Michael Miller*

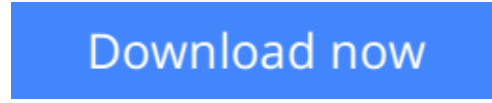

[Click here](http://bookengine.site/go/read.php?id=0789754606) if your download doesn"t start automatically

# **My Windows 10 Computer for Seniors (includes Video and Content Update Program)**

Michael Miller

# **My Windows 10 Computer for Seniors (includes Video and Content Update Program)** Michael Miller **Book + 2 Hours of Free Video + Content Update Program**

My Microsoft® Windows® 10 for Seniors is an easy, full-color tutorial on the latest operating system from Microsoft. It includes a DVD with 12 FREE step-by-step video tutorials to help you learn to navigate and customize the new Windows 10 desktop.

In addition, this book is part of Que's Content Update Program. As Microsoft updates features of Windows 10, sections of this book will be updated or added. The updates will be delivered to you via a FREE Web Edition of this book, which can be accessed with any Internet connection. To learn more, visit www.quepublishing.com/CUP.

Special Notice: If the free DVD included in your book does not automatically start playing the videos when you put the DVD in your computer:

- 1. Go to Windows Explorer or File Explorer and locate the DVD Drive.
- 2. Open the DVD drive to see the files on the DVD.
- 3. Double click on the file named "start.exe"

The video files can also be accessed online once you register your book at quepublishing.com/register. Once you have finished registering, click on "Access Bonus Content" to view the videos.

Veteran author Michael Miller has written more than 100 nonfiction books and is known for his ability to explain complex topics to everyday readers. Michael wrote this book from the 50+ point of view, using relevant examples and coving all the most popular tasks. Miller will help you learn to:

- Set up your computer with no fuss or aggravation
- Get productive fast, even if you don't have computer experience
- Use Windows' new touch features if you have a touchscreen device
- Safeguard your privacy, and protect yourself from online scams
- Find, install, and use easy new Modern apps
- Display up-to-the-minute news, weather, and stock prices
- Use new SmartSearch to find everything faster on the Internet
- Discover reliable health and financial information online
- Make free Skype video calls to friends and family
- Use Facebook to find old friends and see what they're up to
- Store your pictures, fix them, and share them with loved ones
- Read eBooks on your PC–even enlarge text for greater comfort
- Watch TV or movies with Netflix, Hulu Plus, or YouTube
- Enjoy your music, and discover great music you've never heard
- Fix your own computer problems without help

The DVD contains 12 videos–approximately 2 hours total–that show you step by step how to perform specific tasks or illustrate specific features visually:

### **1. Connecting a New PC**

Hands-on guide to making all the necessary connections -- speakers, mouse, keyboard, monitor, USB peripherals.

**2. Getting to Know Windows 10**

General tour of Windows 10 and most useful features.

### **3. Personalizing Windows**

Presenting all of Windows 10's customizable interface features.

#### **4. Making Windows Easier to Use**

Examining Windows 10's Ease of Access features

# **5. Browsing and Searching the Web**

Using the new Edge browser (and Google search engine) to browse and search the Internet

#### **6. Protecting Yourself Online**

Tips and advice for safe and secure use of the Internet and email

#### **7. Sites for Older Users**

Presenting the best websites for older users

### **8. Sending and Receiving Email**

Sending and receiving email with Win10's Email app (and a little bit on Gmail, too)

#### **9. Connecting with Facebook**

Basic guide to Facebook for older users

#### **10. Editing and Sharing Digital Photos**

Using Win10's Photos app to manage and edit digital photos.

#### **11. Watching Movies and TV Shows on Your PC**

How to use Netflix, Hulu, YouTube, and other sites to watch streaming video online.

#### **12. Working with Files and Folders**

Basic file/folder management.

**[Download](http://bookengine.site/go/read.php?id=0789754606)** [My Windows 10 Computer for Seniors \(includes Video ...pdf](http://bookengine.site/go/read.php?id=0789754606))

**E** [Read Online](http://bookengine.site/go/read.php?id=0789754606) [My Windows 10 Computer for Seniors \(includes Vid ...pdf](http://bookengine.site/go/read.php?id=0789754606))

#### **Download and Read Free Online My Windows 10 Computer for Seniors (includes Video and Content Update Program) Michael Miller**

#### **From reader reviews:**

#### **Fernando Rowe:**

In this 21st centuries, people become competitive in every way. By being competitive today, people have do something to make these individuals survives, being in the middle of the particular crowded place and notice by surrounding. One thing that at times many people have underestimated the idea for a while is reading. Sure, by reading a publication your ability to survive boost then having chance to endure than other is high. For you personally who want to start reading a book, we give you this particular My Windows 10 Computer for Seniors (includes Video and Content Update Program) book as beginner and daily reading publication. Why, because this book is more than just a book.

#### **Joe Dix:**

Now a day folks who Living in the era where everything reachable by talk with the internet and the resources in it can be true or not call for people to be aware of each data they get. How a lot more to be smart in receiving any information nowadays? Of course the solution is reading a book. Examining a book can help folks out of this uncertainty Information specially this My Windows 10 Computer for Seniors (includes Video and Content Update Program) book as this book offers you rich facts and knowledge. Of course the details in this book hundred per cent guarantees there is no doubt in it you know.

#### **Antonio Ritchie:**

My Windows 10 Computer for Seniors (includes Video and Content Update Program) can be one of your starter books that are good idea. Many of us recommend that straight away because this e-book has good vocabulary that could increase your knowledge in vocab, easy to understand, bit entertaining but still delivering the information. The copy writer giving his/her effort to place every word into joy arrangement in writing My Windows 10 Computer for Seniors (includes Video and Content Update Program) but doesn't forget the main position, giving the reader the hottest and based confirm resource facts that maybe you can be among it. This great information may drawn you into new stage of crucial pondering.

#### **Steven Evans:**

This My Windows 10 Computer for Seniors (includes Video and Content Update Program) is brand-new way for you who has attention to look for some information as it relief your hunger of knowledge. Getting deeper you on it getting knowledge more you know or perhaps you who still having small amount of digest in reading this My Windows 10 Computer for Seniors (includes Video and Content Update Program) can be the light food to suit your needs because the information inside this book is easy to get through anyone. These books acquire itself in the form that is reachable by anyone, yes I mean in the e-book contact form. People who think that in reserve form make them feel tired even dizzy this reserve is the answer. So you cannot find any in reading a publication especially this one. You can find actually looking for. It should be here for an individual. So , don't miss the idea! Just read this e-book variety for your better life along with

knowledge.

**Download and Read Online My Windows 10 Computer for Seniors (includes Video and Content Update Program) Michael Miller #BOZU0ITS56X**

# **Read My Windows 10 Computer for Seniors (includes Video and Content Update Program) by Michael Miller for online ebook**

My Windows 10 Computer for Seniors (includes Video and Content Update Program) by Michael Miller Free PDF d0wnl0ad, audio books, books to read, good books to read, cheap books, good books, online books, books online, book reviews epub, read books online, books to read online, online library, greatbooks to read, PDF best books to read, top books to read My Windows 10 Computer for Seniors (includes Video and Content Update Program) by Michael Miller books to read online.

# **Online My Windows 10 Computer for Seniors (includes Video and Content Update Program) by Michael Miller ebook PDF download**

**My Windows 10 Computer for Seniors (includes Video and Content Update Program) by Michael Miller Doc**

**My Windows 10 Computer for Seniors (includes Video and Content Update Program) by Michael Miller Mobipocket**

**My Windows 10 Computer for Seniors (includes Video and Content Update Program) by Michael Miller EPub**